[Minecraft](http://goto.westpecos.com/go.php?q=Minecraft Failed To Login Server Returned Http Response Code 503 For Url) Failed To Login Server Returned Http Response Code 503 For Url >[>>>CLICK](http://goto.westpecos.com/go.php?q=Minecraft Failed To Login Server Returned Http Response Code 503 For Url) HERE<<<

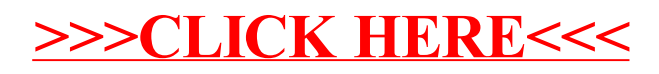